boost::statechart visualisation

Antons Jel̦kins

Meeting C++ 2019

# About me

Hello!

- My name is Anton.
- I work at BMW.
- I do software which runs in cars.
- I mostly code in C++.
- antons.jelkins@bmw.de

#### What is boost:: statechart?

'The Boost Statechart library is a framework that allows you to quickly transform a UML statechart into executable C++ code.' https://www.boost.org/doc/libs/1\_71\_0/libs/statechart/doc/tutorial.html

#### Example

```
struct StopWatch : sc::state_machine< StopWatch, Active > {};
struct EvStartStop : sc::event< EvStartStop > {};
struct Active : sc::simple_state< Active, StopWatch, Stopped > {
   using reactions = mpl::list<
      sc::transition< EvReset, Active >,
       sc::custom_reaction< EvPlayMusic >,
       sc::deferral< EvTerminate > >;
    sc::result react(const EvPlayMusic &ev);
};
```
## Problem statement

Let's have a look at these common use cases:

- New feature. State machine must be modified.
- $\bullet$  Code review. Someone modified a state machine.
- Bug analysis. State machine misbehave.
- Learning. You are new to the code base.

These tasks require you to have an overview of the state machines.

## Problem statement

Let's have a look at these common use cases:

- New feature. State machine must be modified.
- $\bullet$  Code review. Someone modified a state machine.
- Bug analysis. State machine misbehave.
- Learning. You are new to the code base.

These tasks require you to have an overview of the state machines.

It is relatively hard to get an overview of boost: : statecharts by just looking at C++ code:

- No explicit transition table.
- Notation is quite verbose.
- **Implementation can span multiple files.**

What to do?

What to do? Look at a picture instead of C++ code!

How to get a picture?

What to do? Look at a picture instead of C++ code!

How to get a picture?

Bosce, or boost::statechart extractor, is a command line tool to extract information about boost::statecharts from an arbitrary binary with debug symbols and transform it to a user-friendly form, e.g. UML diagrams.

https://github.com/kanje/bosce

What to do? Look at a picture instead of C++ code!

How to get a picture?

Bosce, or boost::statechart extractor, is a command line tool to extract information about boost::statecharts from an arbitrary binary with debug symbols and transform it to a user-friendly form, e.g. UML diagrams.

https://github.com/kanje/bosce

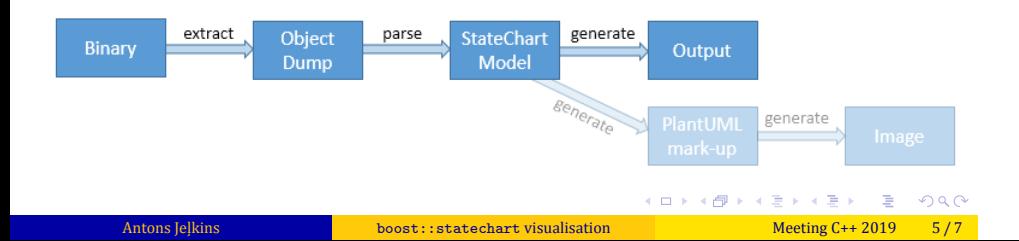

## Example

#### Shell

\$ g++ demo.cpp -o demo \$ bosce demo -1 Available state-machines: StopWatch

\$ bosce demo -s StopWatch > uml.pu

 $\pmb{\$}$  plantuml uml.pu

\$ xdg-open uml.png

## Example

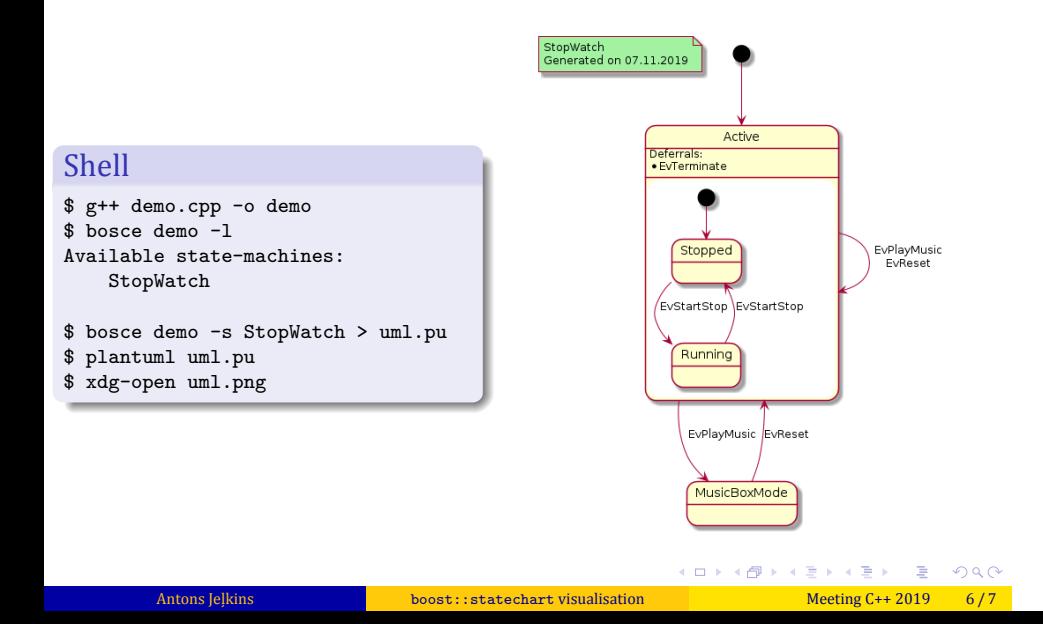

# Thank you!